# Package 'DEMOVA'

October 12, 2022

Type Package

Title DEvelopment (of Multi-Linear QSPR/QSAR) MOdels VAlidated using Test Set

Version 1.0

Date 2016-03-15

Author Vinca Prana

Maintainer Vinca Prana <vinca.prana@free.fr>

Description Tool for the development of multi-linear QSPR/QSAR models (Quantitative structureproperty/activity relationship). Theses models are used in chemistry, biology and pharmacy to find a relationship between the structure of a molecule and its property (such as activity, toxicology but also physical properties). The various functions of this package allows: selection of descriptors based of variances, intercorrelation and user expertise; selection of the best multi-linear regression in terms of correlation and robustness; methods of internal validation (Leave-One-Out, Leave-Many-Out, Y-scrambling) and external using test sets.

License GPL  $(>= 2)$ 

Depends leaps

Suggests testthat

NeedsCompilation no

Repository CRAN

Date/Publication 2016-03-15 19:54:06

## R topics documented:

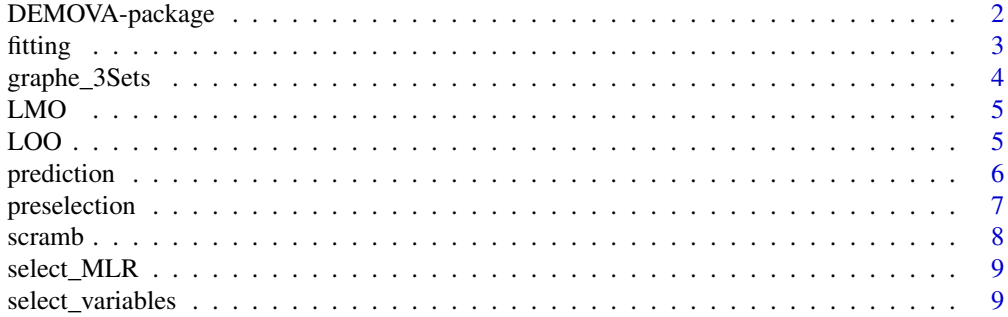

#### <span id="page-1-0"></span>**Index** [11](#page-10-0)

DEMOVA-package *DEvelopment of (multi-linear QSPR/QSAR) MOdels VAlidated using test set.*

#### Description

Tool for the development of multi-linear QSPR/QSAR models (Quantitative structure-property/activity relationship). Theses models are used in chemistry, biology and pharmacy to find a relationship between the structure of a molecule and its property (such as activity, toxicology but also physical properties). The various functions of this package allows: selection of descriptors based of variances, intercorrelation and user expertise; selection of the best multi-linear regression in terms of correlation and robustness; methods of internal validation (Leave-One-Out, Leave-Many-Out, Yscrambling) and external using test sets.

#### Details

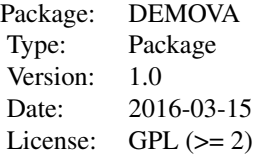

Example of input files are avaible into the floder "tests". # data<-read.csv("NameOfInputFile.csv",header = TRUE , sep=" ") # mydesc<-data[,3:dim[2]]

Functions should be use in this order:

- preselection

- select\_variables
- select\_MLR
- fit

- LOO / LMO / Scramb (No specific order between these ones. Optional to do the rest)

- prediction

- graphe\_3Sets

#### Author(s)

Vinca Prana Maintainer: Vinca Prana <vinca.prana@free.fr>

#### References

1. Selassie, C. D. History of Quantitative Structure-Activity Relationship; Burger's Medicinal Chemistry and Drug Discovery Sixth Edition; John Wiley & Sons Inc., 2002; Vol. 1. (2)

#### <span id="page-2-0"></span>fitting 3

2. Willett, P. Chemoinformatics: a History. Wiley Interdisciplinary Reviews: Computational Molecular Science 2011, 1, 46-56.

fitting *Performance of selected model*

#### Description

Perform a multi linear regression between property and previously selected descriptors (using select\_MLR function).

Calculate R2 coefficient and the predicted values from the MLR. Trace the graph experimental values vs predicted values.

### Usage

fitting(mydata, n, property)

#### Arguments

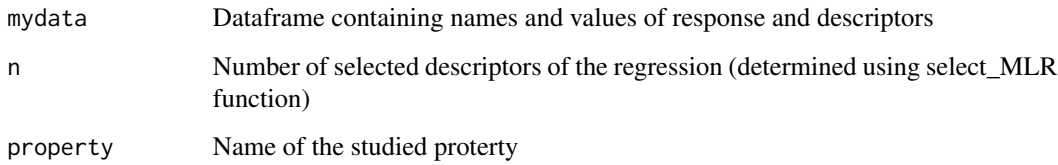

#### Value

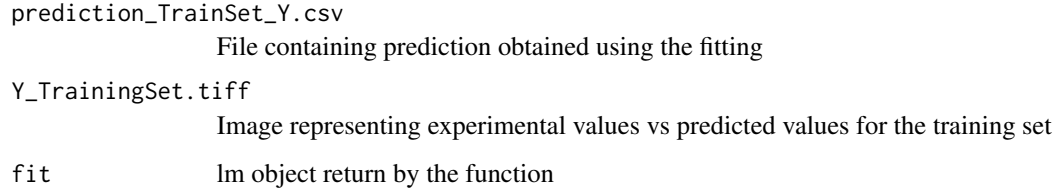

#### Examples

```
# First run select_MLR to define n
# y<-data[,2]
# mydata<-cbind(y,MLR)
# fit<-fitting(data,dim(MLR)[2],"Name of property")
```
Calulate the predicted values for the external validation set and trace the graph experimental values vs predicted values for training, test and external validation sets.

#### Usage

graphe\_3Sets(fit, mydata, mynewdata, mynewdata2, n)

#### Arguments

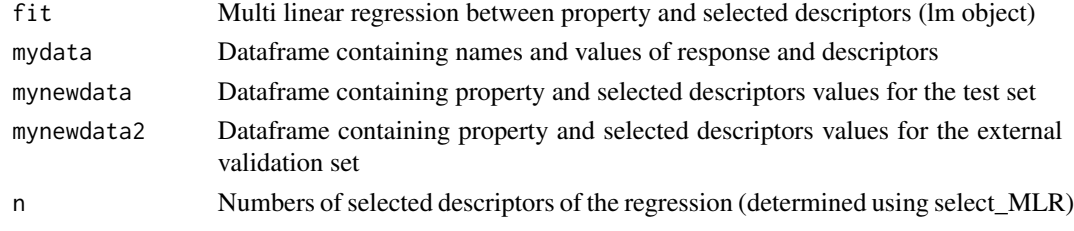

#### Value

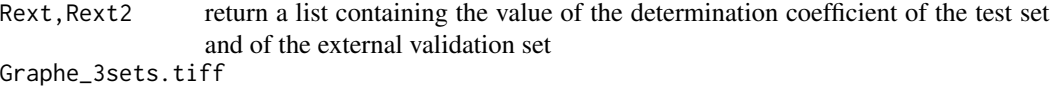

Image representing experimental values vs predicted values for the all three sets

#### Examples

# This function have to be run last!

## "Test\_set.csv" should be with the following form ## ID property SelectedDesc1 SelectedDesc2 ...

```
# new_nom<-'Test_set.csv'
# newdata<-read.csv(new_nom,header=TRUE , sep=" ")
# mynewdata=newdata[,2:dim[2]]
```
## "External\_set.csv" should be with the following form ## ID property SelectedDesc1 SelectedDesc2 ...

```
# new_nom2<-'External_set.csv'
# newdata2<-read.csv(new_nom2,header=TRUE , sep=" ")
# mynewdata2=newdata2[,2:dim[2]]
```

```
#graphe_3Sets(fit,mynewdata,mynewdata2,dim(MLR)[2])
```
<span id="page-4-0"></span>

Calculate the robustness of the equation using the leave many out method.

#### Usage

LMO(mydata, cv, n)

#### Arguments

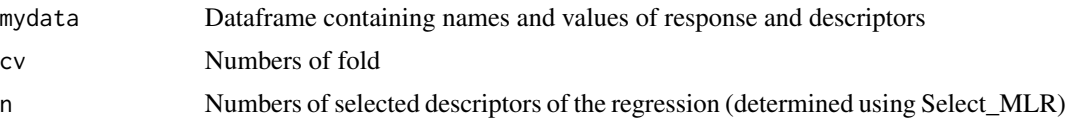

#### Value

return Q2, the coefficient that measure the robstness

#### References

1. Gramatica, P. Principles of QSAR Models Validation: Internal and External. Qsar & Combinatorial Science 2007, 26, 694-701.

2. Golbraikh, A.; Tropsha, A. Beware of Q(2)! Journal of Molecular Graphics & Modelling 2002, 20, 269-276.

#### Examples

# First run Select\_MLR to define n

#LMO(mydata,5,dim(MLR)[2]) #LMO(mydata,10,dim(MLR)[2])

LOO *Leave One Out*

#### Description

Calculate the robustness of the equation using the leave one out method.

#### Usage

LOO(mydata, n)

<span id="page-5-0"></span>6 prediction

#### Arguments

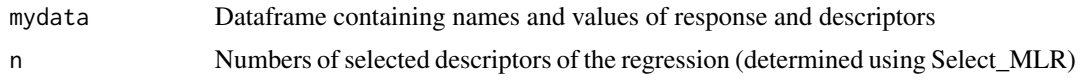

#### Value

return Q2, the coefficient that measure the robstness

#### References

1. Gramatica, P. Principles of QSAR Models Validation: Internal and External. Qsar & Combinatorial Science 2007, 26, 694-701.

2. Golbraikh, A.; Tropsha, A. Beware of Q(2)! Journal of Molecular Graphics & Modelling 2002, 20, 269-276.

#### Examples

# First run Select\_MLR to define n

# LOO(mydata,dim(MLR)[2])

prediction *Predictions for the test set and graph*

#### Description

Calulate the predicted values for the test set and trace the graph experimental values vs predicted values for both training and test sets. This function also give the R2 test coefficent.

#### Usage

prediction(fit, mydata, mynewdata, n)

#### Arguments

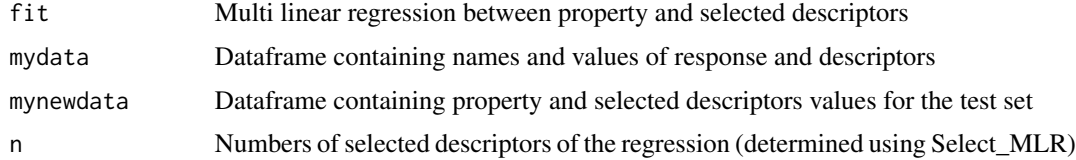

#### Value

Exp.vs.Pred.tiff

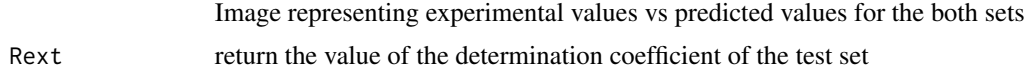

#### <span id="page-6-0"></span>preselection 7

#### Examples

# This function have to be run after choise of the model.

```
## "Test_set.csv" should be with the following form
## ID property SelectedDesc1 SelectedDesc2 ...
#new_nom<-'Test_set.csv'
#newdata<-read.csv(new_nom,header=TRUE , sep=" ")
#mynewdata=newdata[,2:dim[2]]
```
#prediction(fit,mynewdata,dim(MLR)[2])

preselection *Suppression of missing or constant descriptors*

#### Description

Remove descriptors with missing values and a variance lower than 0.001.

#### Usage

preselection(desc)

#### Arguments

desc Dataframe containing the names of desciptors and their values

#### Value

return a dataframe without the removed variables

#### Examples

```
## The input file should be with the following form
## id_molecule propriete x1 x2 x3 ... # Header line
## molecule1 1 0.02 500 ...
## molecule2 5 0.06 600 ...
# nom<-"NameOfInputFile.csv"
# data<-read.csv(nom,header = TRUE , sep=" ")
# dim<-dim(data)
# mydesc<-data[,3:dim[2]]
# id<-data[,1]
# y<-data[,2]
```

```
# d<-preselection(mydesc)
```
<span id="page-7-0"></span>

Perform the y-scrambling method that consit to permute y values and try to develop new models. They have to be unperformants in order to validate the original one. The graph R2 vs r(y,yrandom) is created.

#### Usage

scramb(mydata, k, n, cercle = FALSE)

#### Arguments

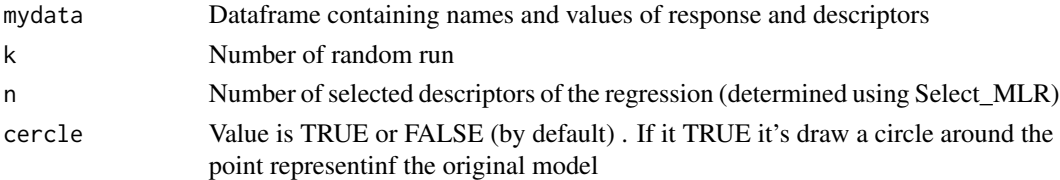

#### Value

Return a list of

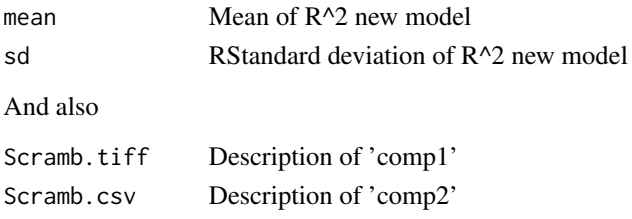

#### References

Tropsha, A.; Gramatica, P.; Gombar, V. K. The Importance of Being Earnest: Validation Is the Absolute Essential for Successful Application and Interpretation of QSPR Models. Qsar \& Combinatorial Science 2003, 22, 69-77.

Rucker, C.; Rucker, G.; Meringer, M. y-Randomization and Its Variants in QSPR/QSAR. J. Chem. Inf. Model. 2007, 47, 2345-2357.

Lindgren, F.; Hansen, B.; Karcher, W.; Sjostrom, M.; Eriksson, L. Model Validation by Permutation Tests: Applications to Variable Selection. Journal of Chemometrics 1996, 10, 521-532.

#### Examples

# First run Select\_MLR to define n

# scramb(mydata,1000,nom,dim(MLR)[2])

<span id="page-8-0"></span>

From a list of descriptors and responses values, this function choose the best compromise between correlation and robustness to select the best model.

#### Usage

 $select_MLR(y, desc, n, method = "forward")$ 

#### Arguments

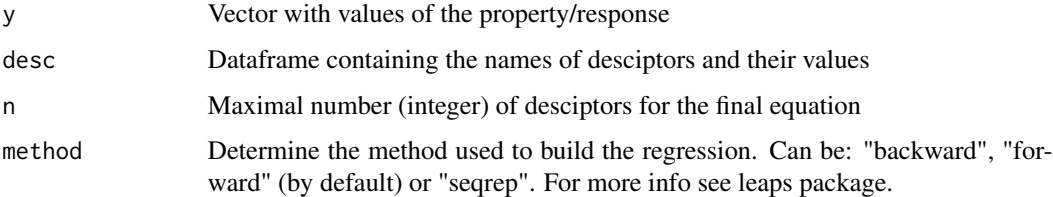

#### Value

Return the list of selected variables for the choosen MLR.

#### Examples

```
# First run Select_variables to remove descriptors with missing or constant values.
# MLR<-select_MLR(y,desc,5)
```
select\_variables *Selection of descriptors*

#### Description

This function allow the user to select wanted descriptors between both that are intercorrelated with a correlation coefficent higher that ThresholdInterCor. The selection can also be automatic based on the correlation with the property of each variables.

#### Usage

```
select_variables(id, y, d, ThresholdInterCor, auto = FALSE)
```
### Arguments

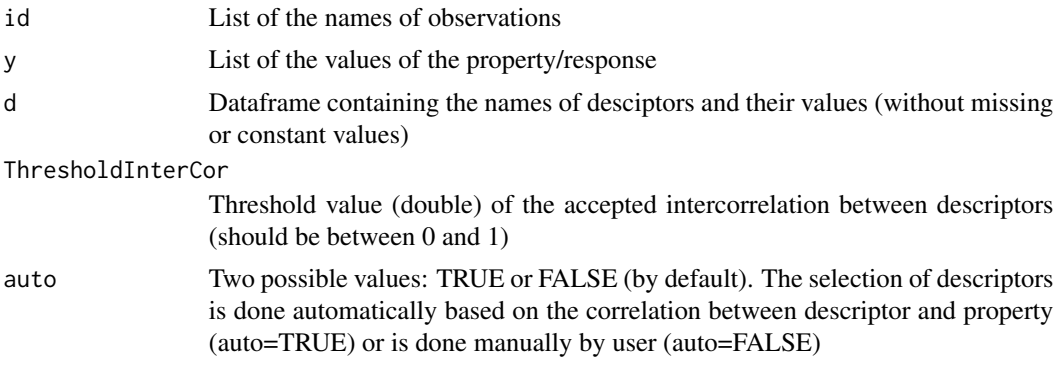

#### Value

return a dataframe containing only of non intercorrelated variables

### Examples

- # Run after Preselection : d<-Preselection(desc)
- # desc<-select\_variables(id,y,d,0.95)

# <span id="page-10-0"></span>Index

∗ chemoinformatics DEMOVA-package, [2](#page-1-0) ∗ package DEMOVA-package, [2](#page-1-0) DEMOVA *(*DEMOVA-package*)*, [2](#page-1-0) DEMOVA-package, [2](#page-1-0) fitting, [3](#page-2-0)

graphe\_3Sets, [4](#page-3-0)

LMO, [5](#page-4-0) LOO, [5](#page-4-0)

prediction, [6](#page-5-0) preselection, [7](#page-6-0)

scramb, [8](#page-7-0) select\_MLR, [9](#page-8-0) select\_variables, [9](#page-8-0)